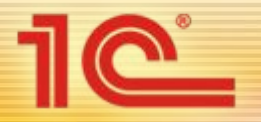

Фирма «1С» представляет **в**ниманию владельцев, директоров и управляющих малого бизнеса

# 1С:УПРАВЛЕНИЕ НЕБОЛЬШОЙ ФИРМОЙ 8

Программа будет представлена на примере ее использования в небольшой начинающей компании.

> История основана на реальных фактах и опыте применения решения в малом бизнесе.

> Все персонажи являются вымышленными, и любые совпадения с реально существующими людьми и фирмами случайны.

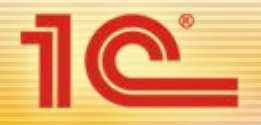

# 1С:УПРАВЛЕНИЕ НЕБОЛЬШОЙ ФИРМОЙ 8

- **• Готовое решение** для автоматизации оперативного управления на предприятиях малого бизнеса. В программе реализовано все самое необходимое для обеспечения учета, контроля, анализа и планирования на предприятии.
- Решение не перегружено излишним функционалом, его можно легко настроить на особенности организации управления и учета в разных компаниях. Все это обеспечивает **возможность «быстрого старта».**
- Программа **не предназначена для ведения бухгалтерского и налогового учета** – для этих целей можно использовать «1С:Бухгалтерию 8», в которую автоматически передается необходимая информация из УНФ.
- Программа ориентирована для использования **в сервисных, торговых и производственных компаниях.** В УНФ можно вести учет нескольких организаций – в одной или в разных информационных базах.
- Программа разработана **на технологической платформе «1С:Предприятие 8.2».** Благодаря ее использованию, УНФ обладает интуитивно понятным интерфейсом, хорошим быстродействием, полезными сервисным функциями.

#### Что такое УНФ: на примере из жизни предпринимателя и его небольшой фирмы

- Юрию Владимировичу Абдулову 38 лет, он женат, у него есть сын девяти лет и двухлетняя дочка.
- Юрий Владимирович инженер, он окончил технический вуз по специальности «Холодильные машины и установки».
- 6 лет он проработал в компании, которая поставляет кондиционеры, занял должность руководителя отдела установки и обслуживания техники.
- В 2009 году фирма стала специализироваться на оптовых региональных поставках техники, отказываясь от розничного направления. Вместе с этим значительно сократился объем услуг по установке и обслуживанию техники.
- Юрий Владимирович решил покинуть компанию и вместе со своими двумя коллегами организовал собственный бизнес в области обслуживания климатической техники. С бухгалтерией ему обещала помочь жена Ольга, которая пока сидит дома с ребенком.
- Расставание с прежним начальством прошло гладко начальник обещал рекомендовать новую фирму своим знакомым и партнерам и помочь в первое время Юрию Владимировичу контактами клиентов.
- Поскольку у Юрия Владимировича нет опыта организации учета для целей управления своим бизнесом, он решил воспользоваться готовым решением для автоматизации оперативного управления – программой «1С:Управление небольшой фирмой 8».
- 14 апреля фирма «Ветерок» (учредители Юрий Владимирович и его партнеры) внесена в Единый государственный реестр юридических фирм.
- 15 апреля на компьютере Юрия Владимировича и трех его сотрудников установлена программа «1С:Управление небольшой фирмой 8» (для краткости в «Ветерке» ее теперь называют УНФ).

へ

### Быстрый старт: ввод основных данных и настройка

• Подготовить программу к работе помог сервис «Быстрый старт» –<br>Юрий Владимирович быстро заполнил основные данные о новой фирме и другие настройки.

<u>1C</u>

- Если потребуется, в этой же программе можно будет вести учет и по другим фирмам.
- Настройка параметров учета в УНФ производится с помощью расстановки флажков.
- Юрий Владимирович пока не планирует использовать бюджетирование и не включает этот функционал, чтобы пока не мешал.

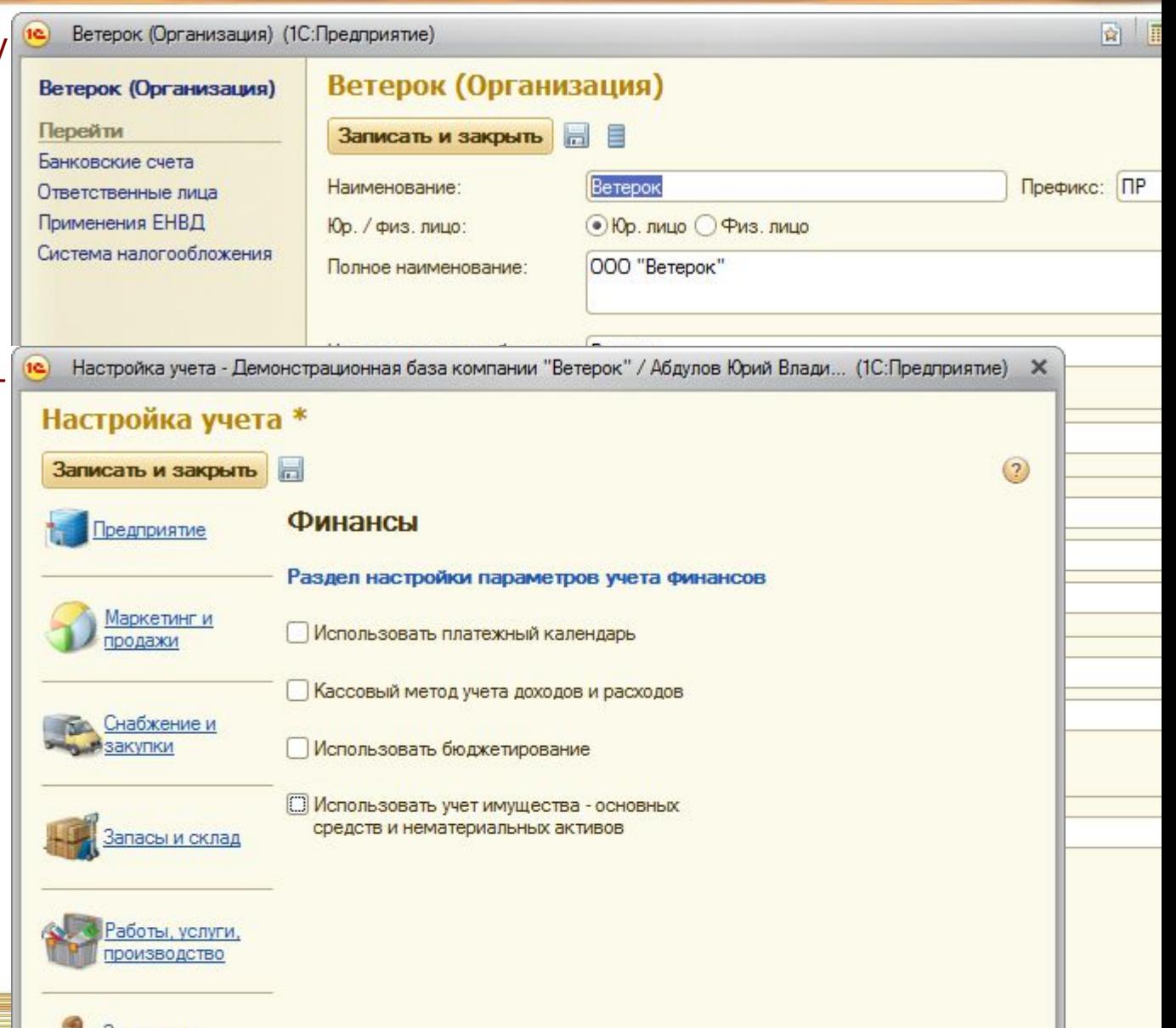

#### Интуитивно понятный интерфейс помогает легко освоить работу в программе

<u> 110 - 1</u>

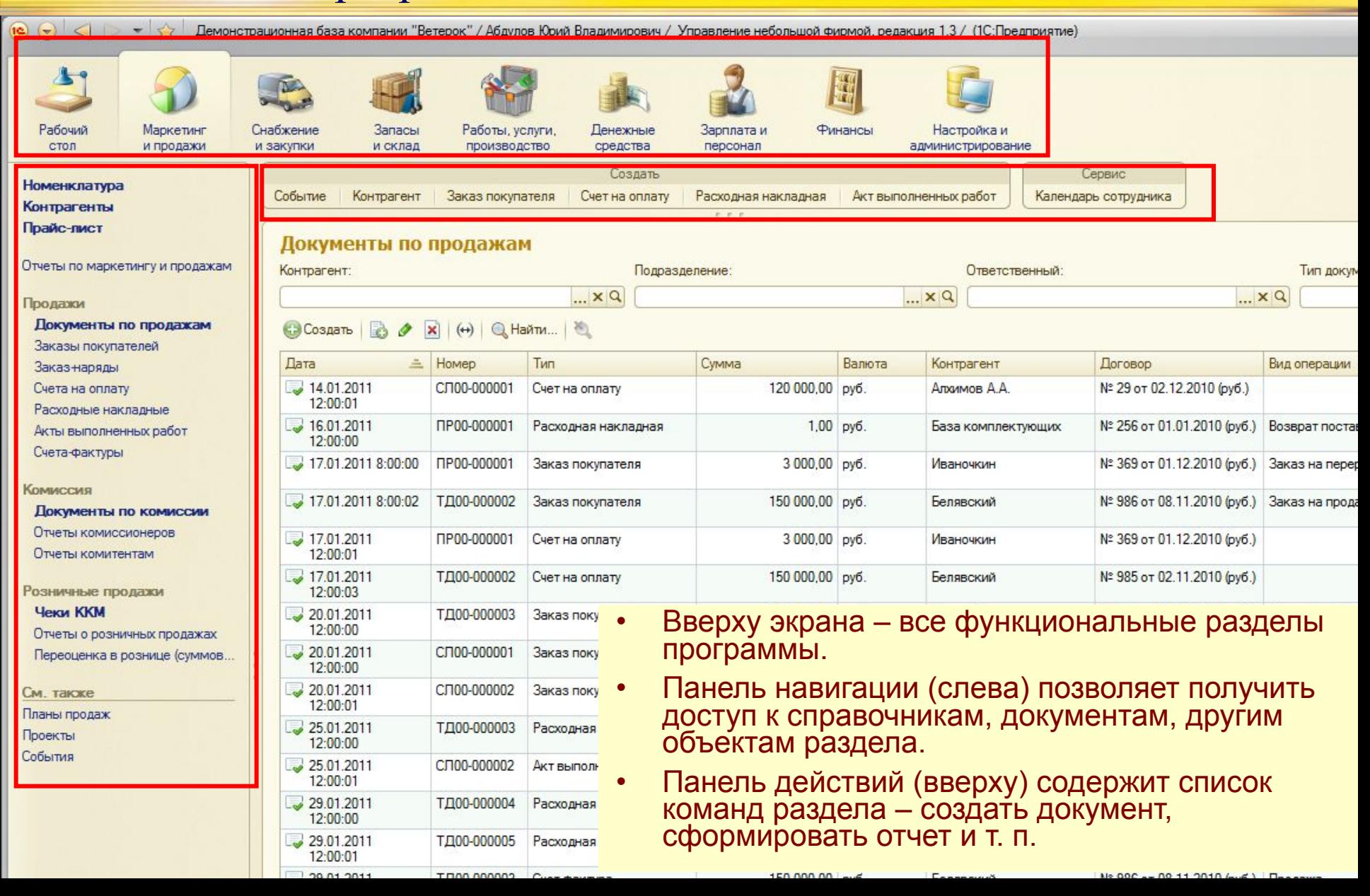

#### Юрий Владимирович поручил сотрудникам заполнить справочник «Номенклатура», чтобы потренировались работать с программой

- «Номенклатура» один из основных справочников УНФ, в котором:
	- Товары, продукция, сырье, материалы, комплектующие, услуги, работы.

10

10

Ho

Цe

- Услуги и работы поставщиков.
- Перечень технологических операций производства.
- Для каждого типа номенклатуры предусмотрен свой вид учетной карточки.
- Характеристики номенклатур настраиваются.

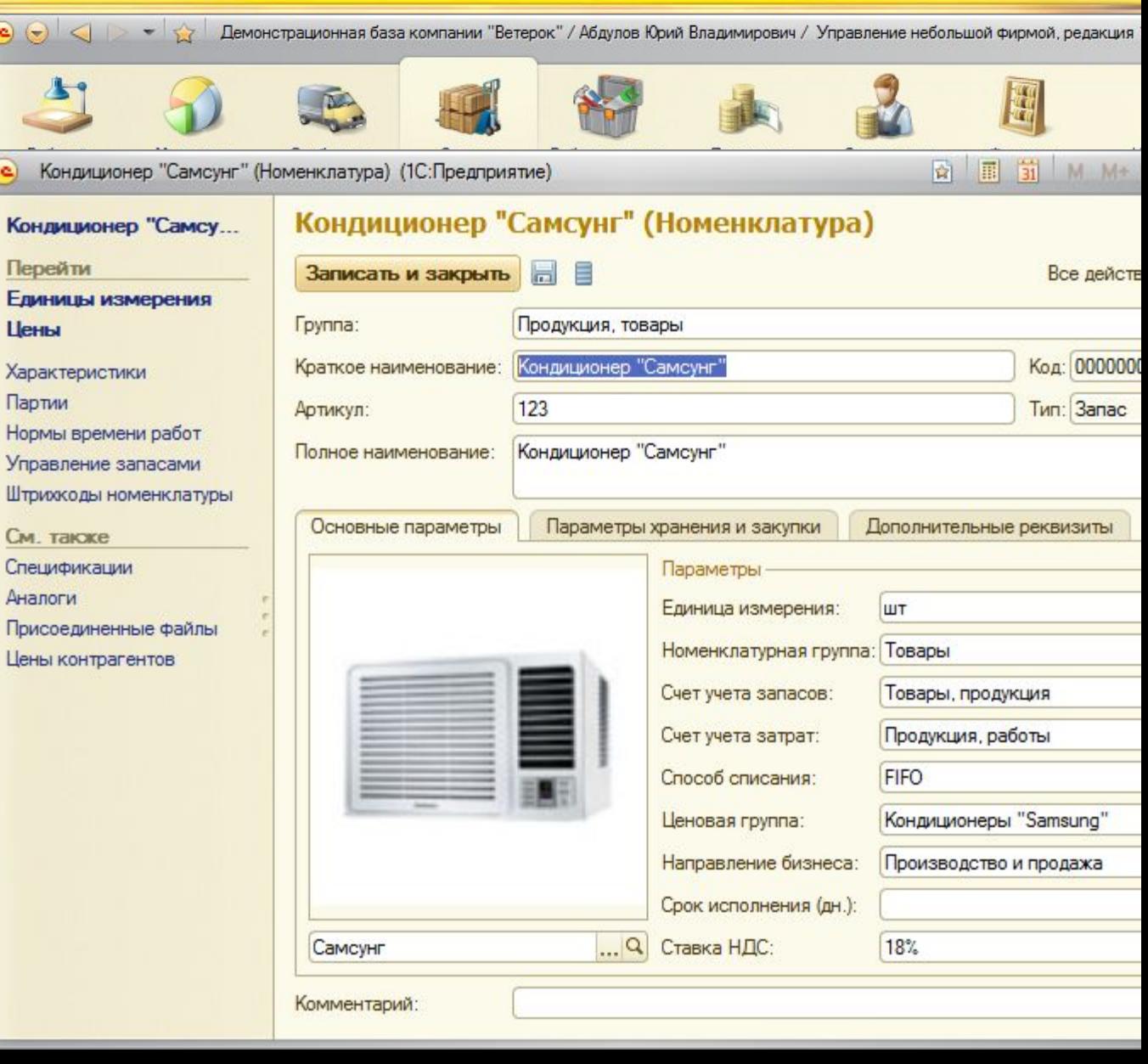

#### «Хорошая фирма должна знать своих клиентов и выполнять свои обещания»

Юрий Владимирович

X • Каждый содержательный контакт с клиентами Юрий Владимирови и его сотрудники<br>фиксируют в программе.

**1C** 

- Один из первых клиентов позвонил сам – просил выслать коммерческое предложение.
- Обращение клиен его пожелание и контакты зафиксированы в программе.
- Обещания тоже нужно фиксировать.
	- На основании первого события вводится новый документ со статусом «Запланировано» с указанием сути, даты и времени следующего контакта.

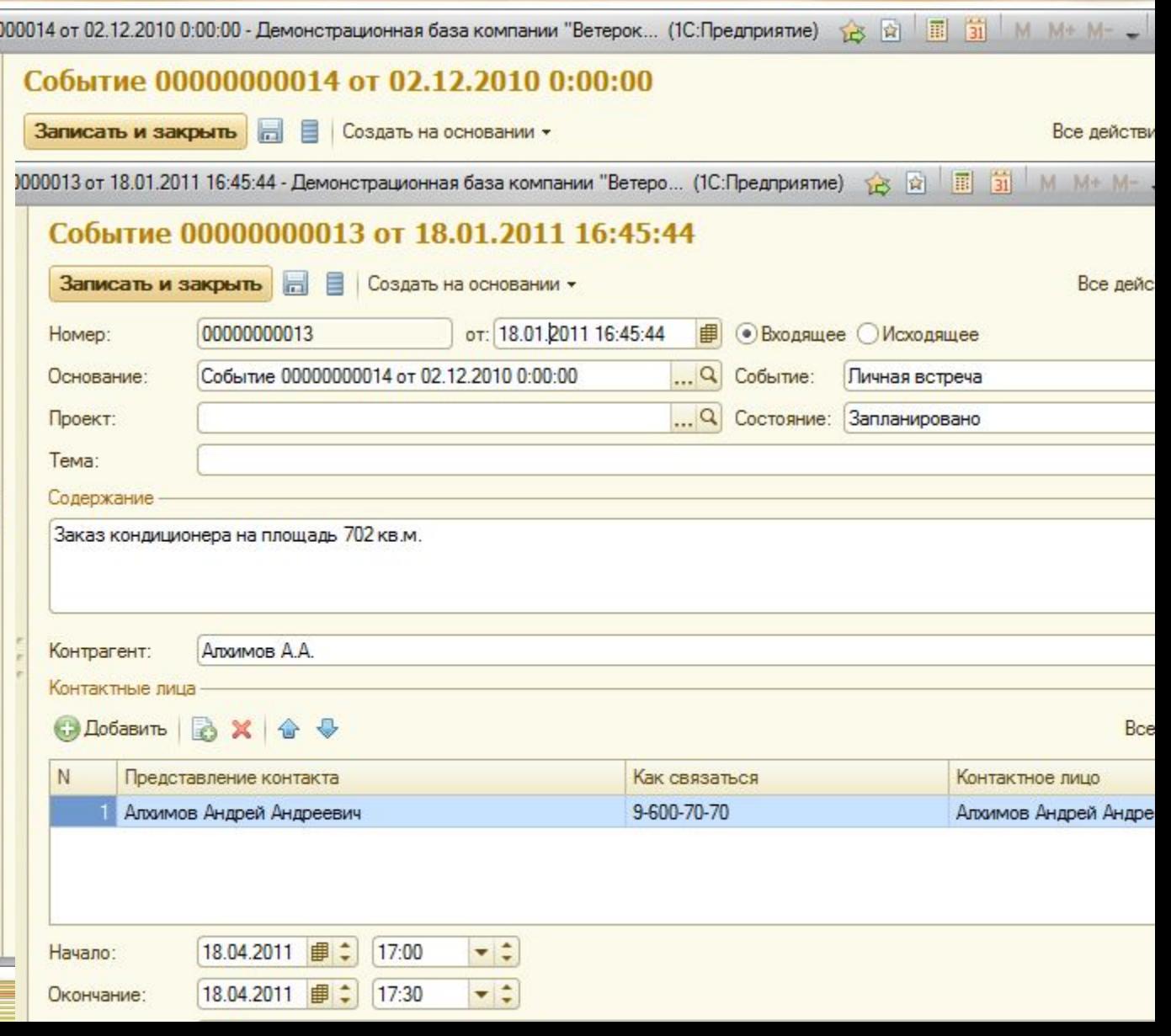

#### Задания на работу – в рабочем календаре каждого сотрудника

<u> 1G</u>

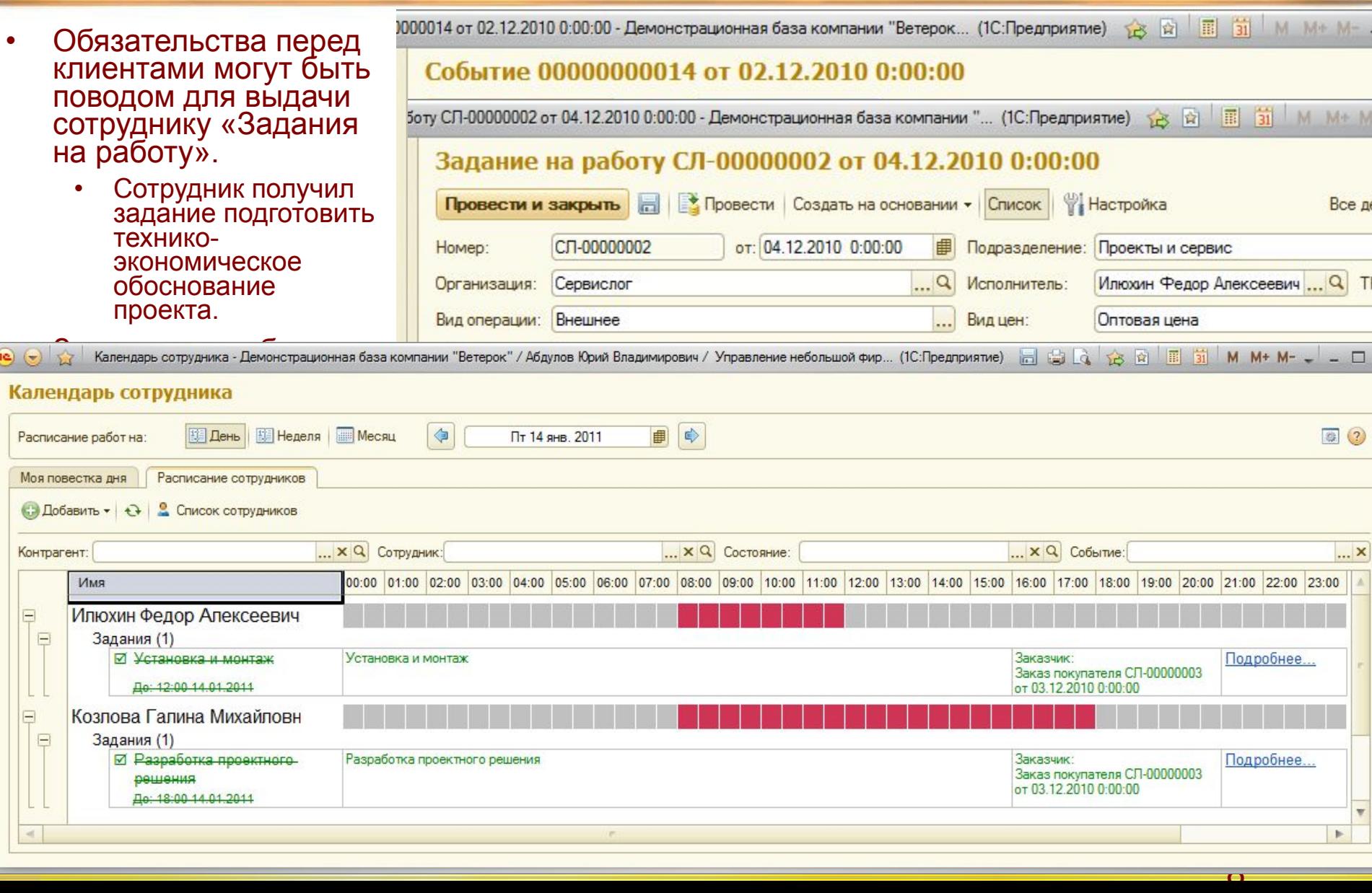

#### Юрий Владимирович видит все обязательства перед клиентами, в срок ли они выполнены

<u> 110 - </u>

 $\bullet$   $\bullet$   $\bullet$ Демонстрационная база компании "Ветерок" / Абдулов Юрий Владимирович / Управление небольшой фирмой, редакция 1.3 / (1С:Предприятие) 论国国前 Рабочий Маркетинг Снабжение Запасы Работы, услуги, **Пенежные** Зарплата и Финансы Настройка и стол и продажи и закупки и склад производство персонал администрирование средства Создать Сервис Номенклатура Событие Контрагент Заказ покупателя Счет на оплату Расходная накладная Акт выполненных работ Календарь сотрудника Контрагенты  $P$   $P$   $P$ Прайс-лист События Отчеты по маркетингу и продажам ... **x** Контрагент:  $\ldots$   $\times$  Coбытие: ... X Состояние: ... **X** Сотрудник Завершено Продажи Список событий нтраген Запланировано Документы по продажам (+) © Найти... | № 2) | Создать на основании • **С Создать** B  $\mathbf{x}$  $(+)$ 騆 H H нтраген Отменено Заказы покупателей  $\mathbb{A}$ Телефон: Заказнаряды Начало <u>=</u> Окончание 三 Тема Состояние Контрагент Счета на оплату  $20 - 10$ 24.02.10 13:15 24.02.10 19:30 Белявский Подписание протокола Завершено e-mail: Расходные накладные {s 02.12.10 13:30 02.12.10 14:00 Алхимов А.А. Заказ кондиционера Завершено Контактно Акты выполненных работ **is** 13.01.11 13:30 Завершено 13.01.11.14:00 Разработка проектного решения Апхимов А.А. Контактно Счета-фактуры **AS** 17.01.11 13:30 17.01.11 14:00 Заказ на переработку Завершено Иваночкин Как связа: 49 20.01.11 08:30 20.01.11 09:00 Баев и Ко Заказ кондиционера - проф. Завершено Комиссия  $\frac{9}{11}$  $-29.01.11$  11:30 28.01.12 14:00 Аренда оборудования Завершено Событие-Арендодатель Документы по комиссии 得 07.02.11 13:30 07.02.11 13:00 Передача на отв. хранение Завершено База комплектующ Тема: Отчеты комиссионеров hĩ 10.02.11 08:00 10.02.11 08:30 Оплата поставщику (касса) Завершено Арендодатель Отчеты комитентам Содержани o<br>1 22.02.11 13:00 22.02.11 13:30 Перечисление в бюджет Завершено Налоговая инспекц Заказ кон Розничные продажи <u>fo</u> 24.02.11 13:30 24.02.11 14:00 Завершено Белявский Подписание протокола KB.M. **Чеки ККМ** 廻 28.02.11 10:00 28.02.11.10:30 Возврат с отв. хранения Завершено База комплектующ Отчеты о розничных продажах {s 28.02.11 13:18 28.02.11 23:00 Завершено Заказ на переработку Иваночкин Переоценка в рознице (суммов...  $rac{2}{12}$ 28.02.11 16:30 28.02.11 17:00 Обсуждение проекта Завершено Баев и Ко 18.04.11 17:00 18.04.11 17:30 Запланировано Алхимов А.А. См. также Планы продаж Проекты 18.04.11.1 События  $\blacktriangleleft$  $\mathbb{P}$ Ответстве [1] Ветерок - АКБ "АВТ-БАНК" (RUB) | [1] Ветерок | [1] Событие 00000000013 от 18.01.2011 16:45:44 | [1] Задание на работу СП-000 История..

 $\mathbf \Omega$ 

Первый заказ! Юрий Владимирович собственноручно оформил заказ от покупателя

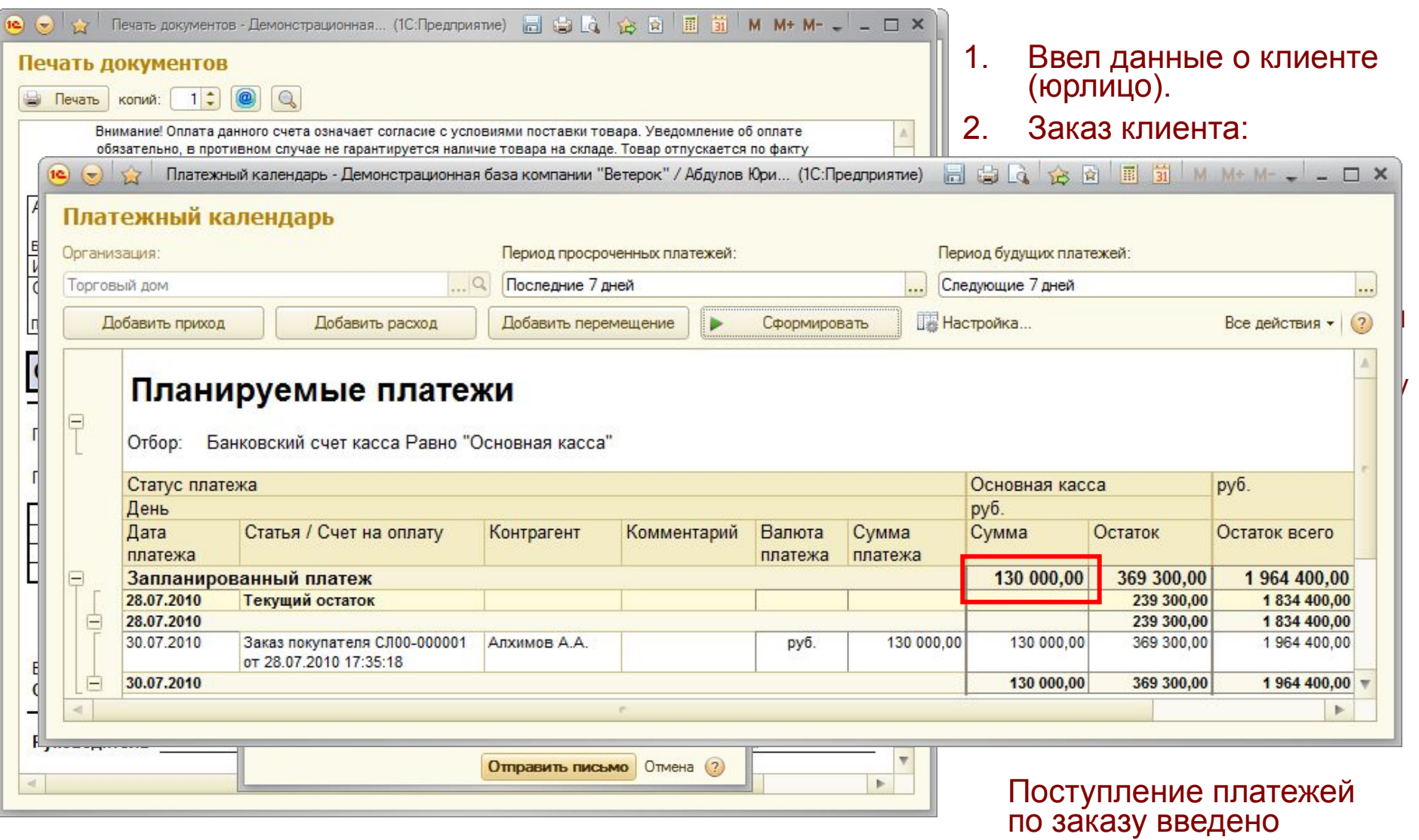

 $10^{\circ}$ 

в платежный календарь.

#### <u> 1C </u> Деньги Юрия Владимировича

- Юрий Владимирович подключил в УНФ «клиент-банк» – чтобы иметь возможность быстро проводить безналичные расчеты.
- Сегодня поступил аванс по заказу покупателя – оплата «привязана» к заказу клиента.
- Юрий Владимирович оплатил по безналу аренду.
- Планируемые расходы на зарплату Юрий Владимирович внес в платежный календарь.

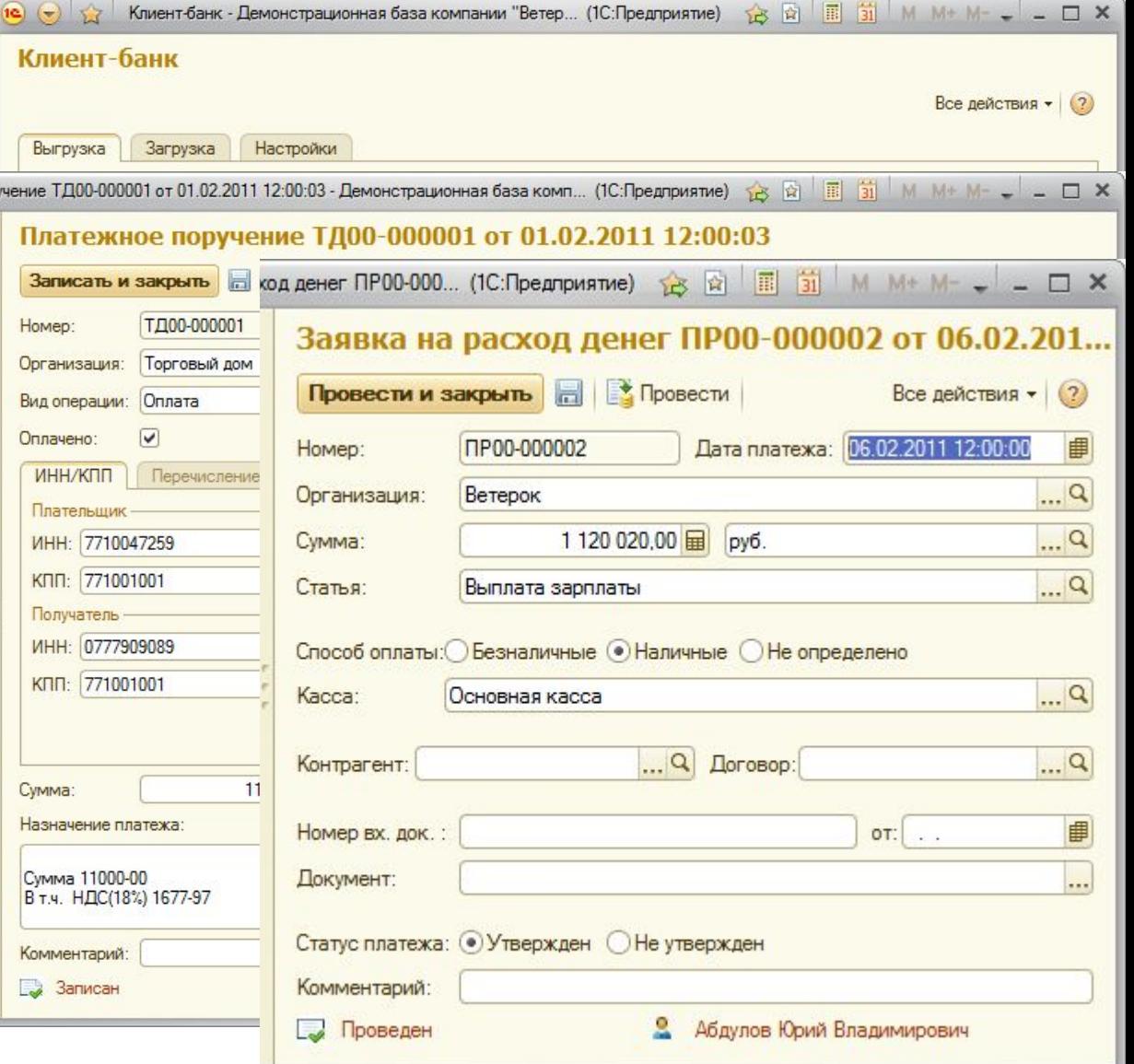

#### Производственный учет Спецификация = состав изделия + технологические операции

- УНФ позволяет вести производственный учет
- Для каждой номенклатурной позиции, которая является продукцией компании, заводится спецификация
- Спецификация определяет:
	- состав технологических операций (вкладка «Операции»);
	- состав материалов (вкладка «Состав»).

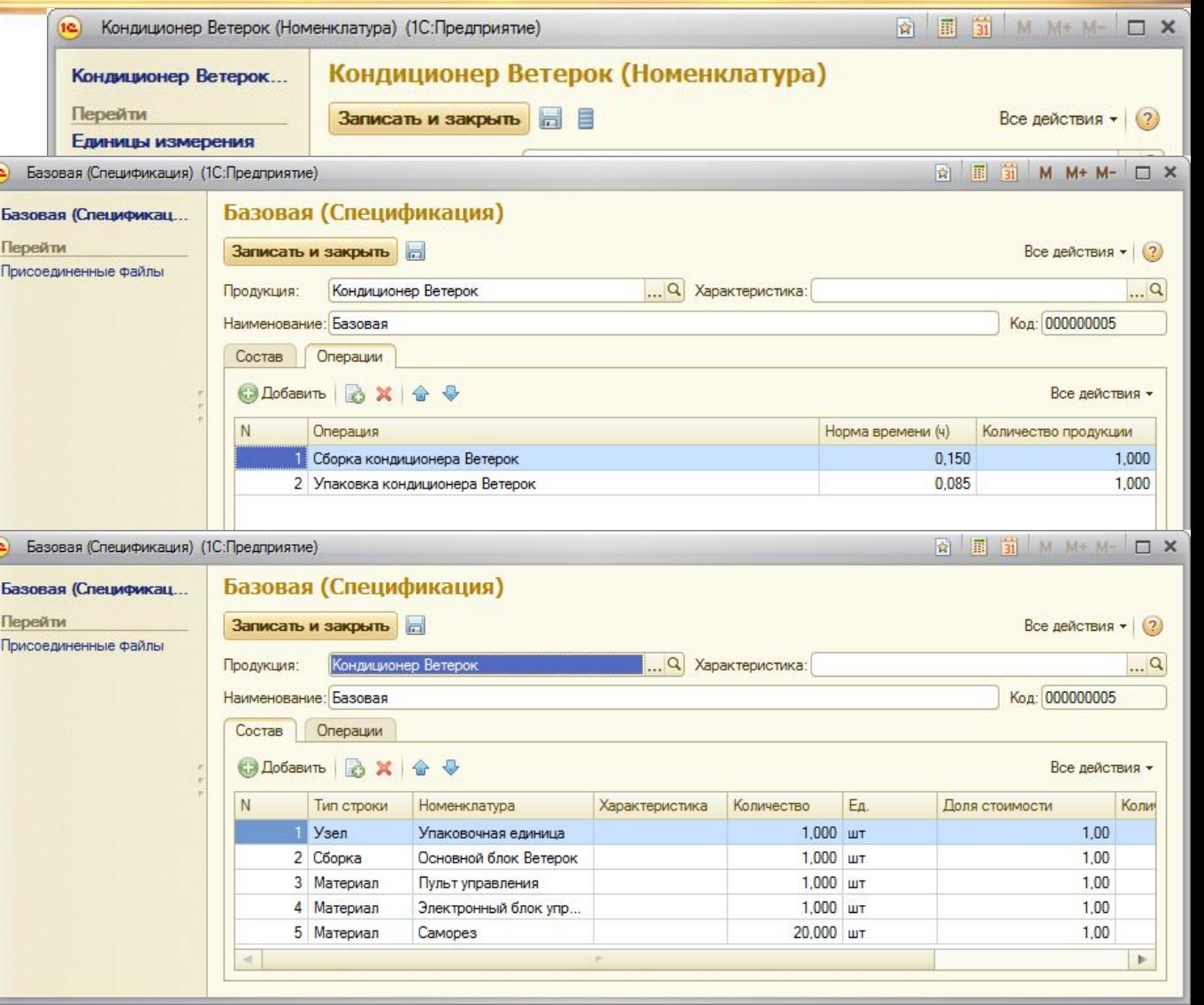

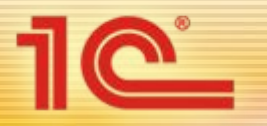

#### Производственный учет Нормативный состав изделия

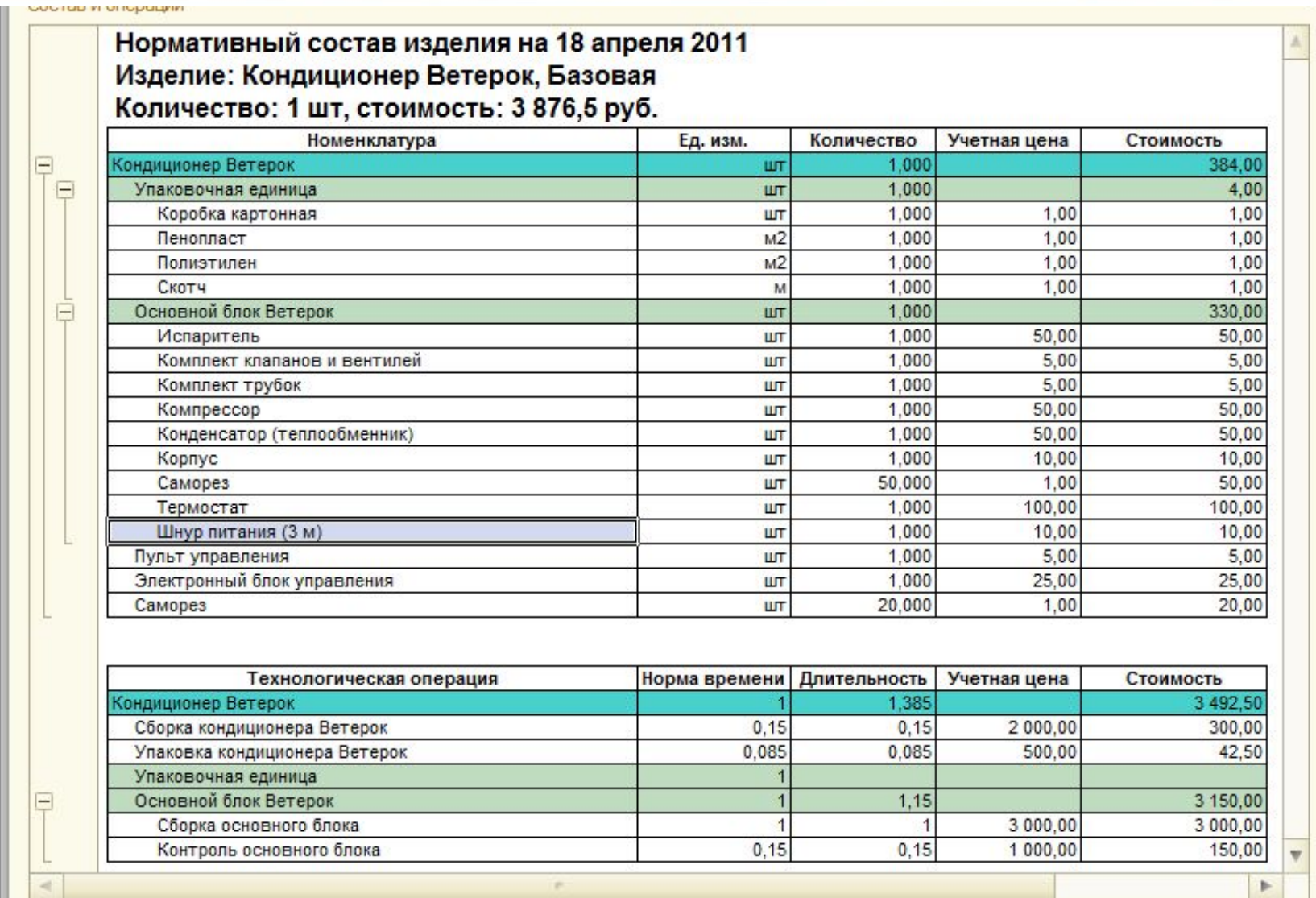

#### Производственный учет От заказа клиента до производственного плана

- Для производства кондиционера нужно выдать зака на производство.
- Запланированные работы представляются в удобном для просмотра и анализа виде – в табличной форме на диаграмме.
- Объемнокалендарный план производства («Заказы на производство») формируется и для позаказного, и для серийного производства.
- График загрузки ресурсов представлен в наглядной форме

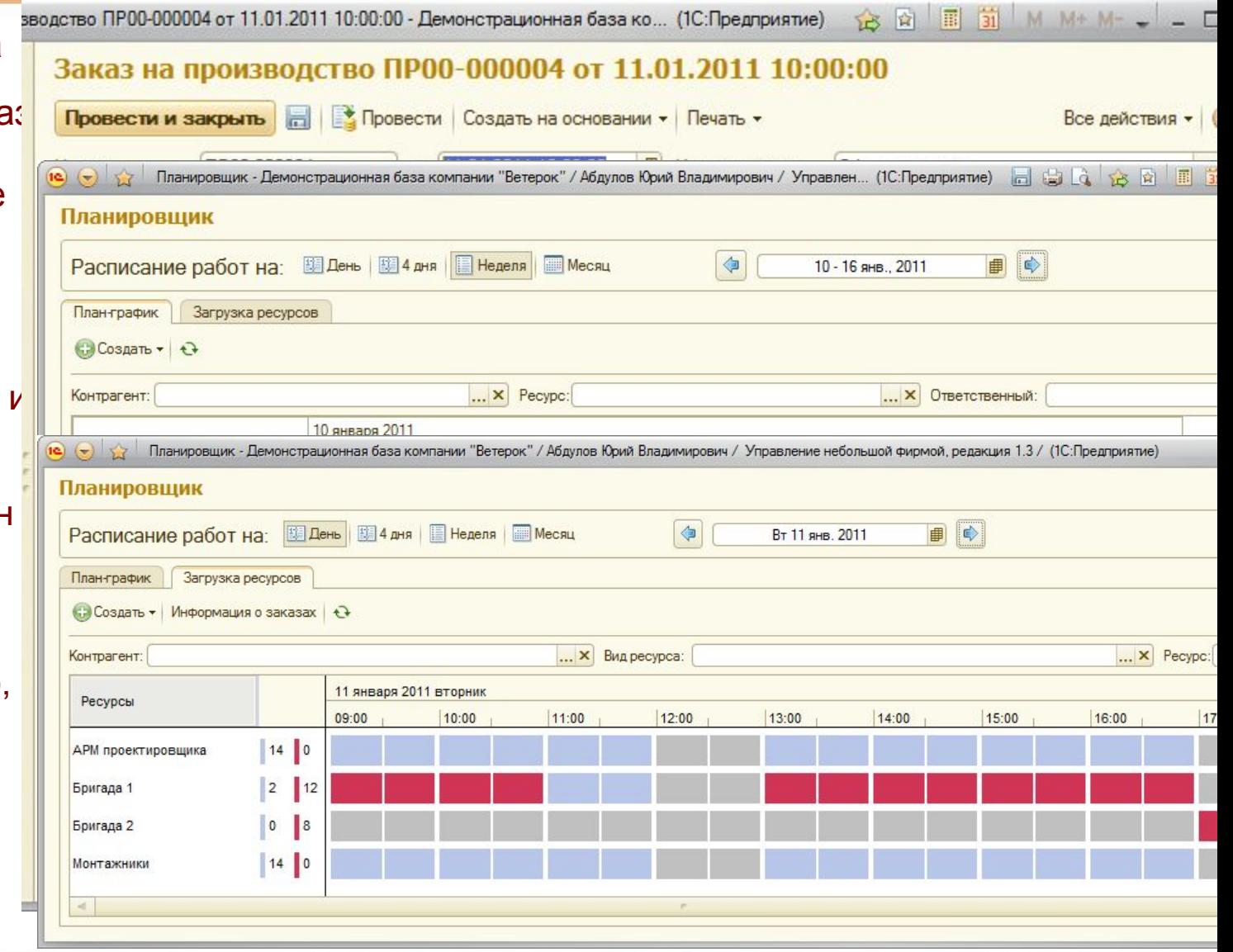

### Производственный учет Выпуск продукции

• По факту выпуска кондиционера БК оформляется документ «Производство», при проведении которого:

1C

- отражается выпуск готовой продукции,
- отражается факт исполнения заказа,
- материалы списаны на выпуск продукции,
- приходуются возвратные отходы.
- Кондиционер БК собран и готов к отгрузке покупателя.

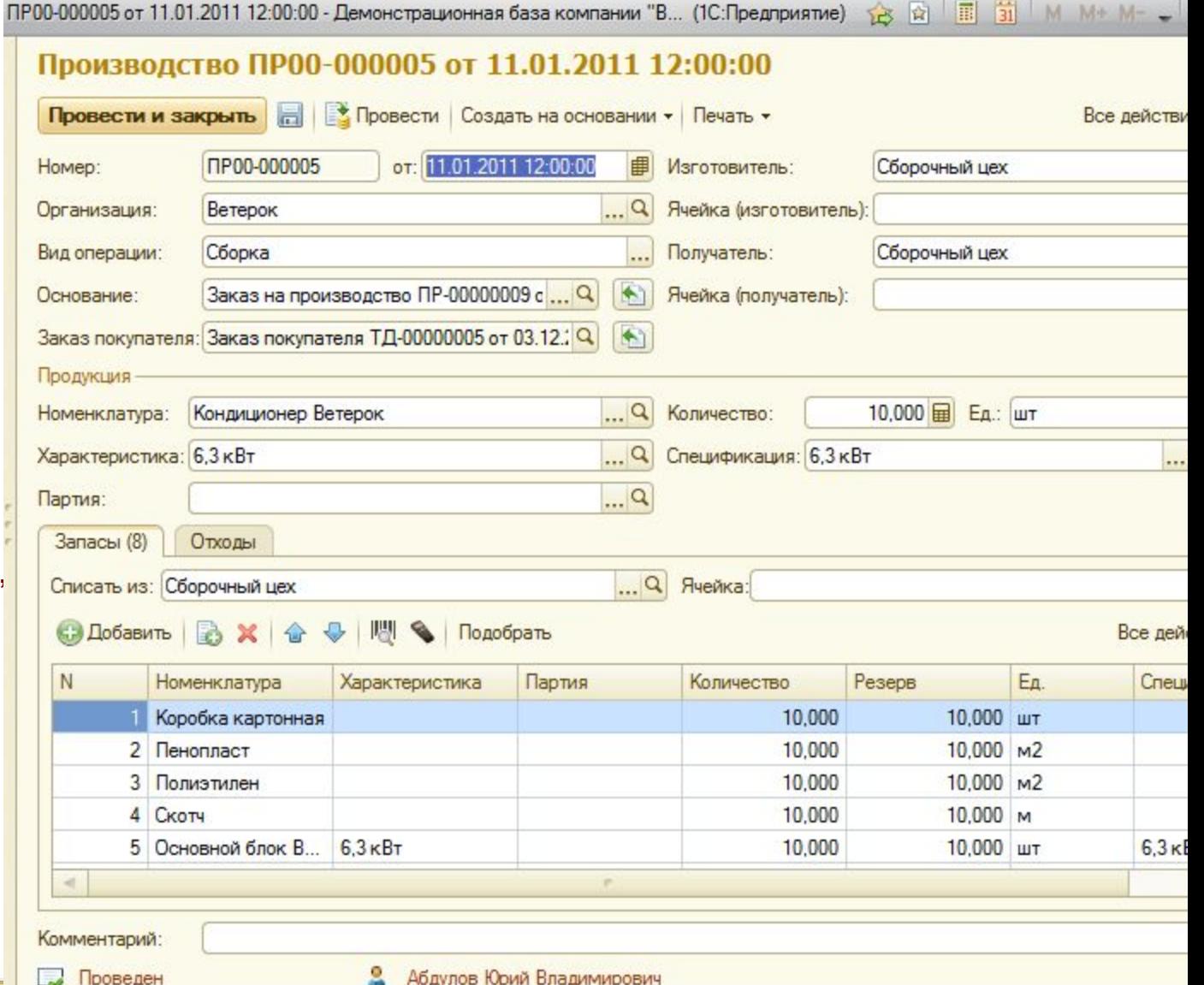

#### Анализ и планирование запасов на основании производственного плана

• УНФ позволяет планировать и оформлять заказы поставщикам на основании потребностей производства в сырье, материалах и комплектующих.

1C

- Формирование заказов поставщикам проводится с помощью механизма «Расчет потребностей в запасах».
- На основе рассчитанных потребностей программа может дать предложения по формированию заказов поставщикам.
- Также осуществляется контроль исполнения плана поставок и пр.

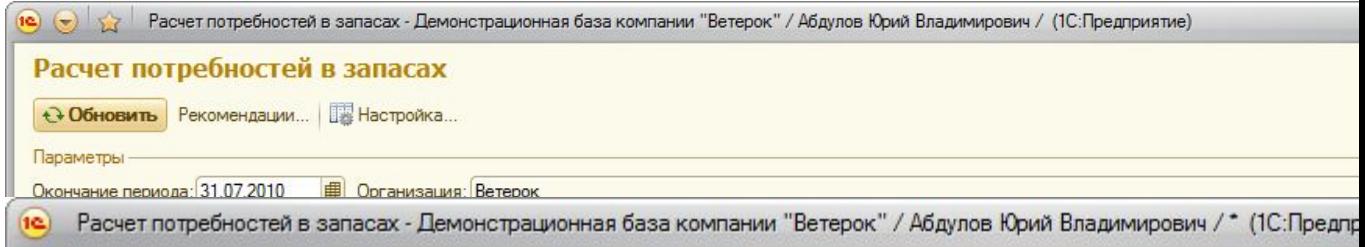

#### Расчет потребностей в запасах \*

#### Сформировать заказы

Рекомендации Заказы

• Перечитать

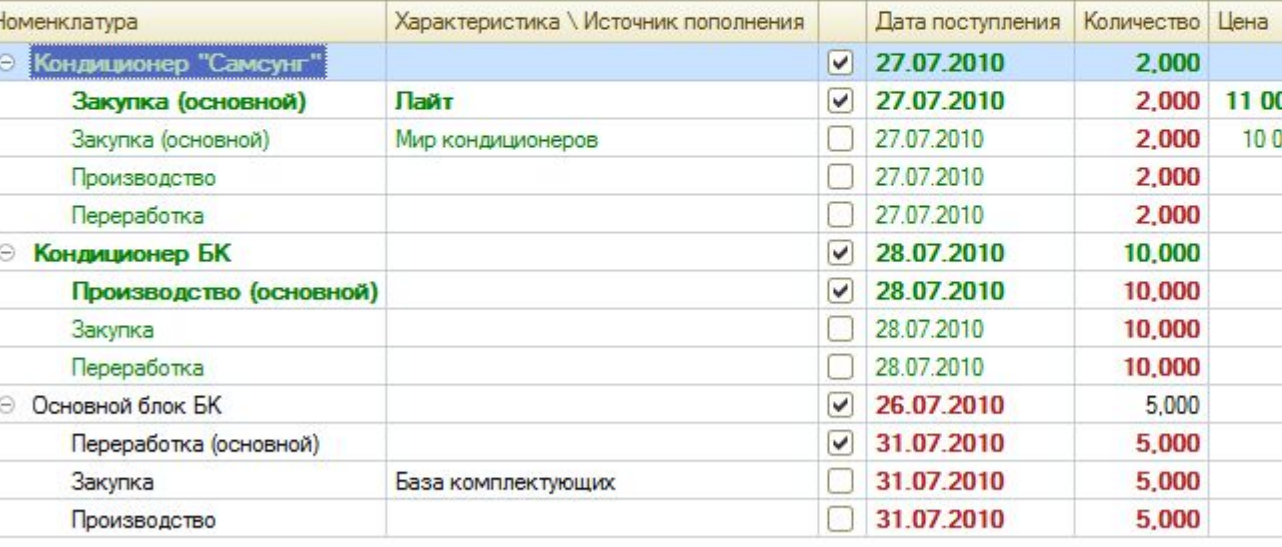

# Расчет и анализ производственной П Расчет и полне

- Юрий Владимирович не заглядывает на «кухню» производственного учета.
- Для анализа и контроля он обычно использует отчет «Себестоимость», в котором отражаются прямые затраты на производство продукции.
- Данные отчета могут быть сгруппированы по заказам покупателей, продукции (работам), счетам учета затрат.

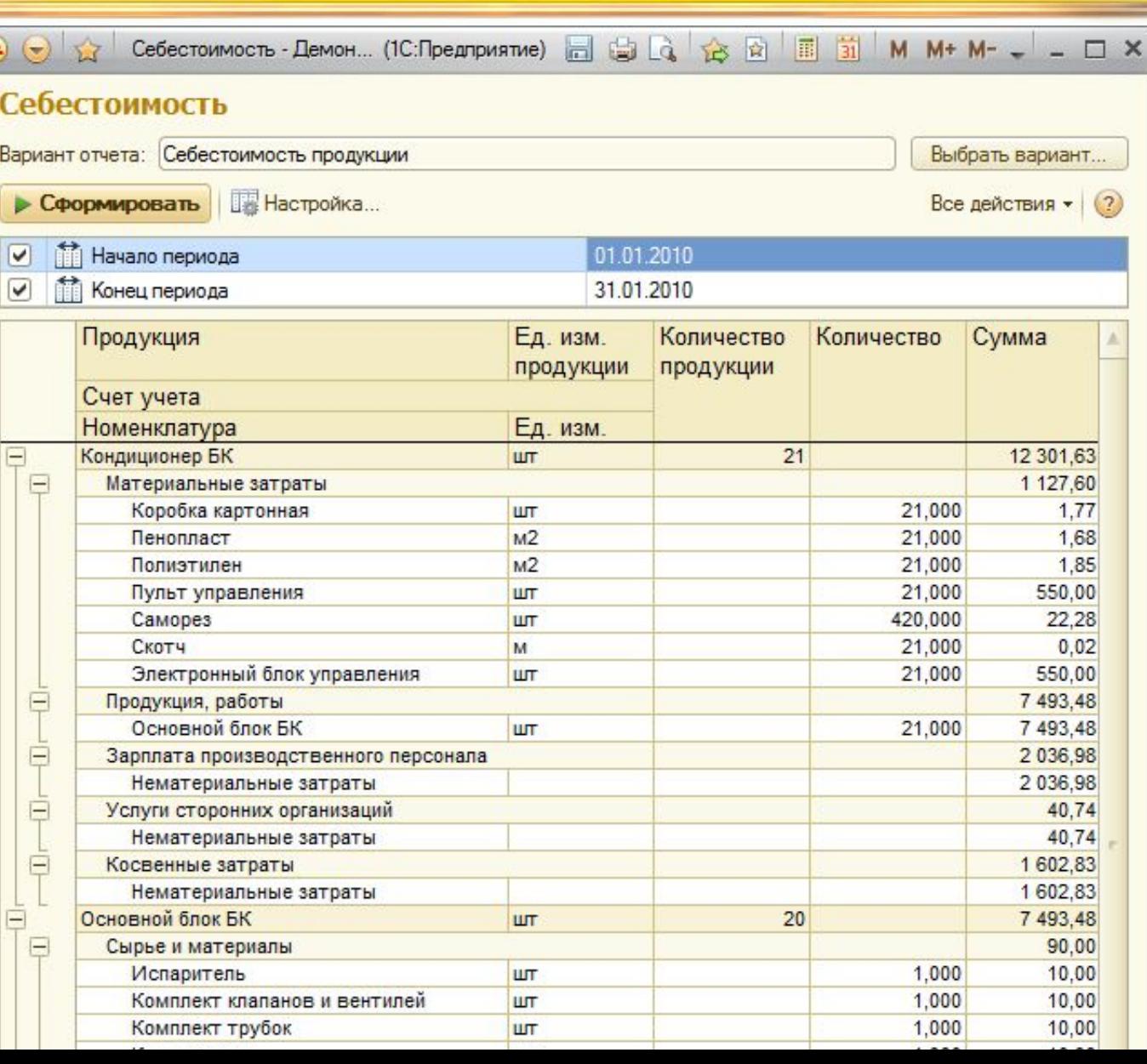

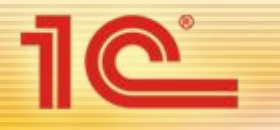

Выполнение работ Задание на выполнение работ

• На основании заказа покупателя выдается задание на работу – с указанием даты и времени, когда необходимо выполнить монтаж кондиционера.

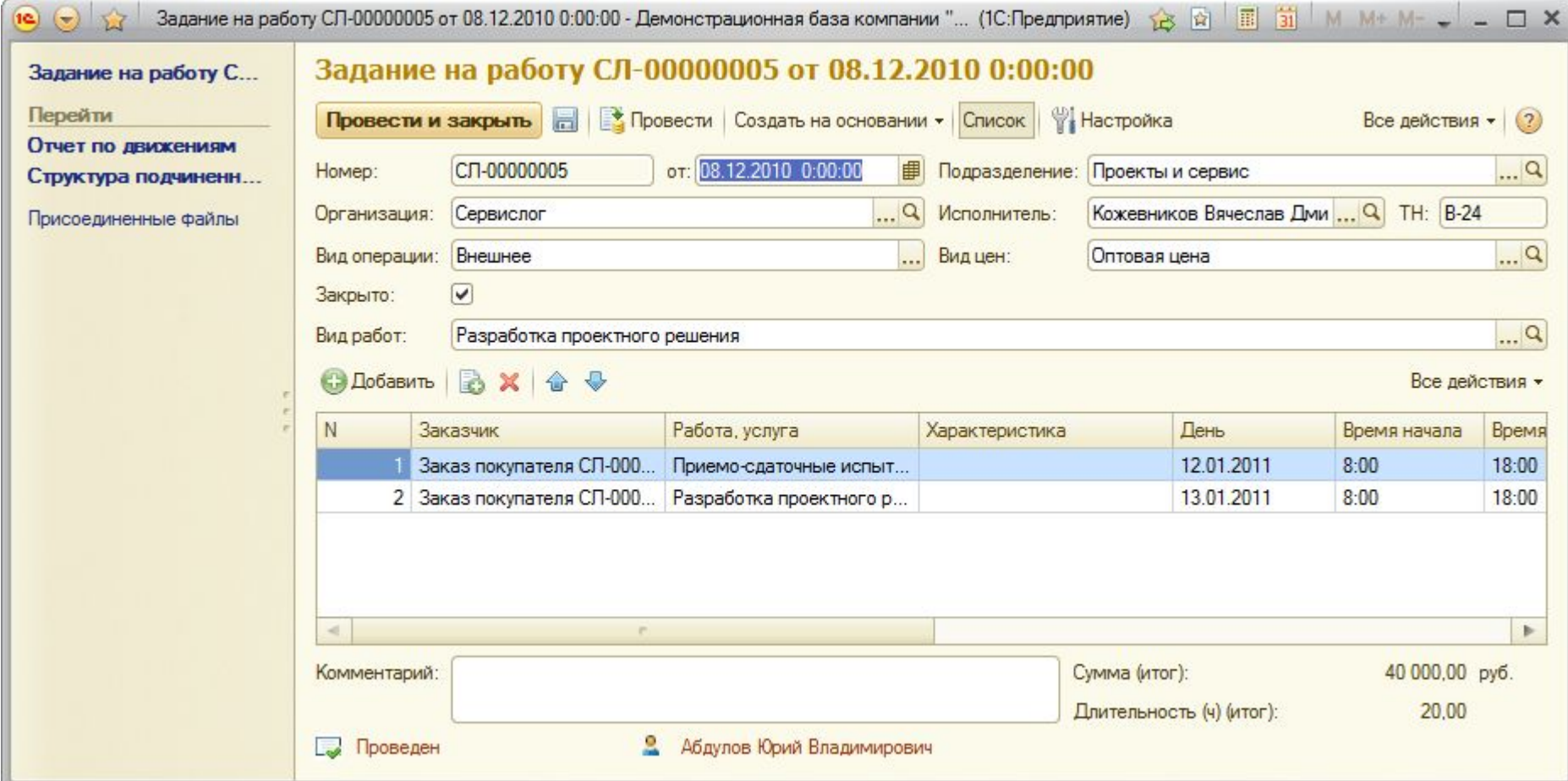

#### <u> 10 - 1</u> **Закрываем заказ покупателя**

Печать документов - Демонстрационная... (1С:Предприятие) 局编属编码编码编码编码编码编码  $\bullet$   $\bullet$ • В назначенное время монтажник Печать документов едет к заказчику и  $1\div$  $\overline{Q}$ Печать копий: берет с собой документы: • оригинал утвержде счета, (B DE от 27 июля 20 Счет-фактура № 2 от 12 января 2010 г. • расходную накладную, Продавец: ООО "Ветерок" (Торговый дом) Адрес: 117452, Москва г, Симферопольский б-р, дом № 78, кв.1 • акт ИНН/КПП продавца: 7710047278/771001001 выполненных Грузоотправитель и его адрес: он же Грузополучатель и его адрес: ОАО "Алхимов А.А." работ, К платежно-расчетному документу № 0 от Покупатель: ОАО "Алхимов А.А." • счет-фактуру.Адрес: ----ИНН/КПП покупателя: 0461111101/771001001 Стоимость товаров (работ, Наименование товара (описание Единица Цена (тариф) В том Коли-Налоговая Сумма услуг), выполненных работ, оказанных услуг), числе измеза единицу чество имущественных ставка налог имущественного права рения измерения акциз прав, всего без налога  $\overline{3}$  $5<sup>1</sup>$  $8^{\circ}$  $\overline{2}$ 4 6  $7$ Кондиционер БК (6,3 кВт), 345 18% 10,000 33 898.31 338 983.05 61 01 ШТ Всего к оплате 61 01 Абдулов Ю. В. Главный бухгалтер Руководитель организации  $(no\text{min}$  $(Φ.M.0.)$ Индивидуальный предприниматель (подлись) (Ф.И.О.) (реквизи регистрац

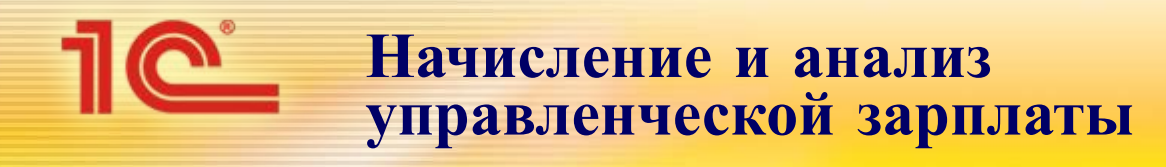

- Повременная заработная плата начисляется в программе документом «Начисление зарплаты».
- Сдельная зарплата начисляется автоматически на основании сдельных нарядов и выполненных заданий.
- УНФ позволяет сформировать расчетные листки, расчетную ведомость и составить платежную ведомость.

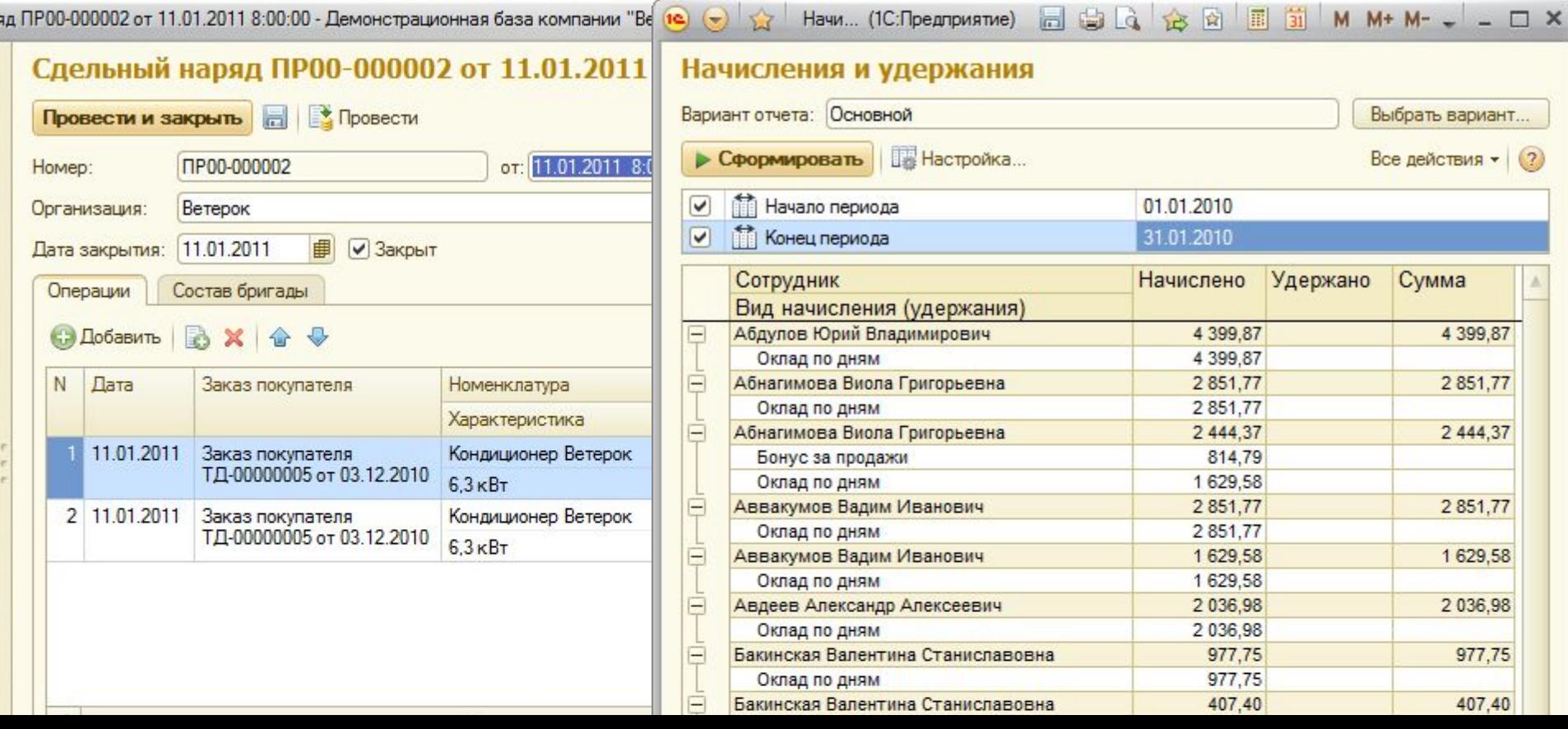

## **Доходы и расходы за первый месяц работы**

#### **Выводы Юрия Владимировича**

- В этом месяце производственная деятельность принесла совсем небольшую прибыль (видно, что это связано с большими расходами на аренду складских<br>и производственных площадей). Юрий Владимирович начинает изучать вопрос: какова будет стоимость кондиционеров, если их закупать у поставщиков в «готовом виде».
- Для развития более прибыльного направления по выполнению проектных работ Юрий Владимирович связывается со своим бывшим начальником и просит рекомендовать его компанию тем партнерам, которые занимаются продажей техники, но не обслуживают ее. Он знает, что сможет вознаграждать тех продавцов, которые будут рекомендовать его фирму для выполнения работ – прибыль по направлению это позволяет.

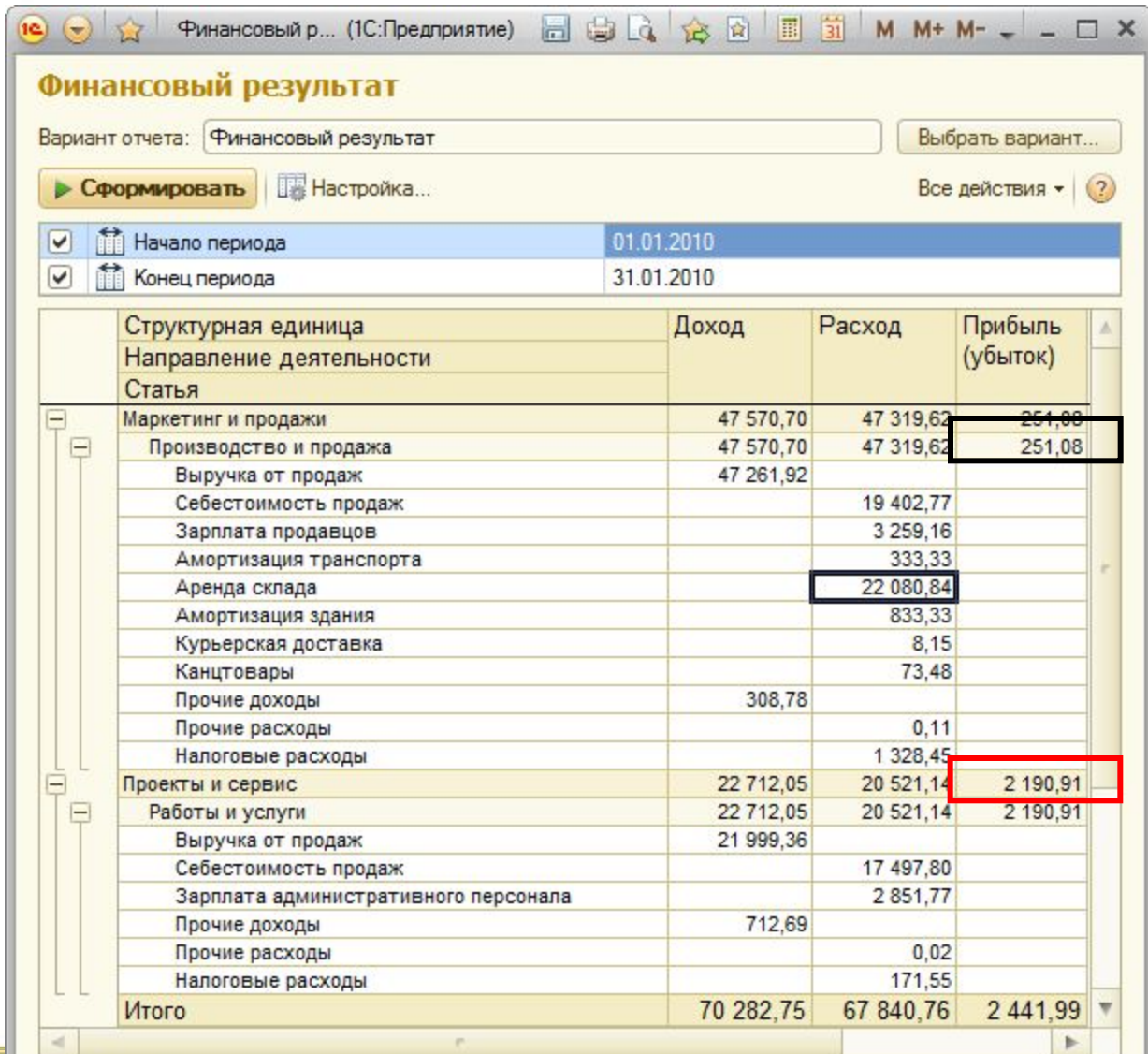

 $\overline{a}$ 

#### **Простое планирование для малого бизнеса Планирование продаж товаров** (**продукции**, **работ**, **услуг**)

<u> 1C</u>

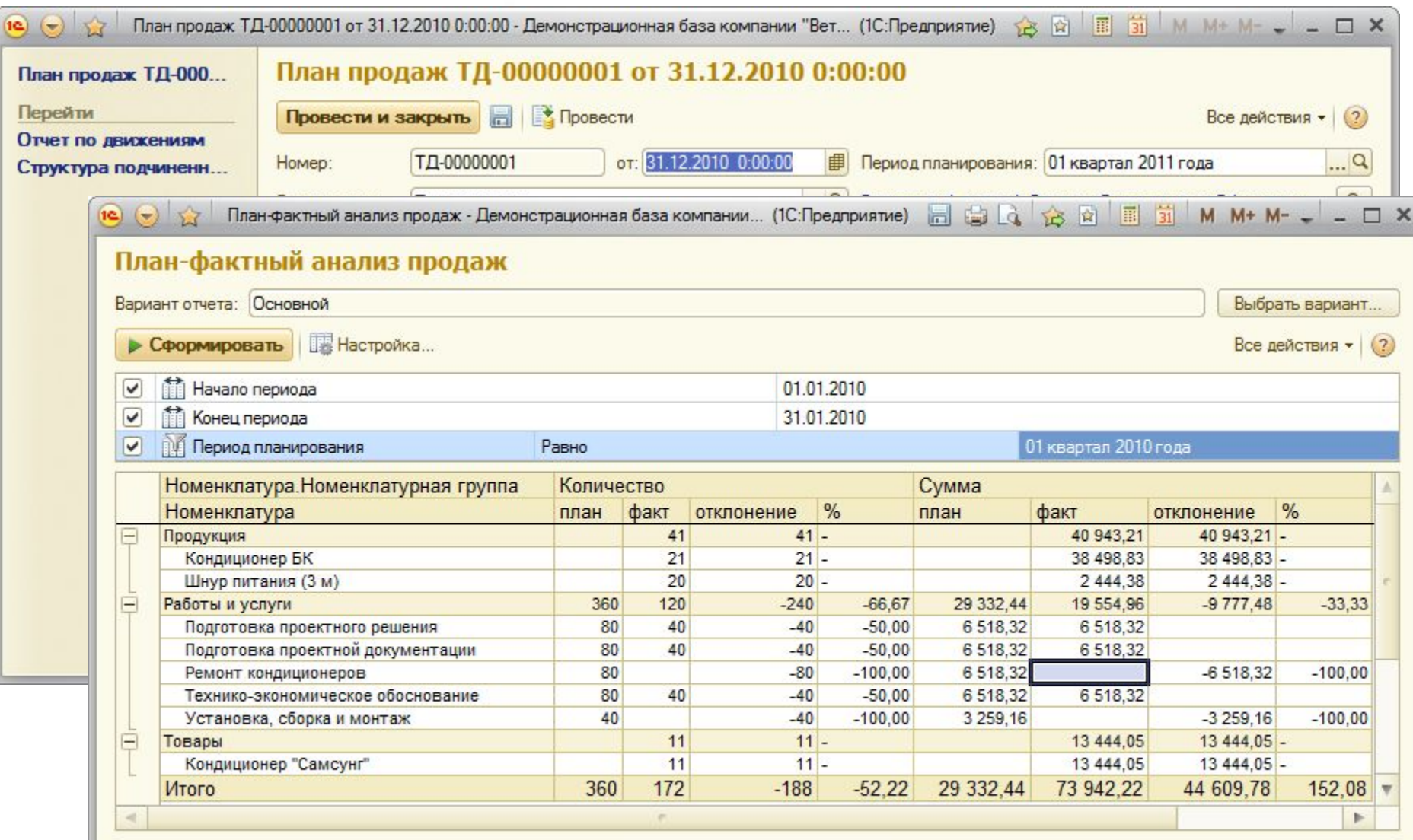

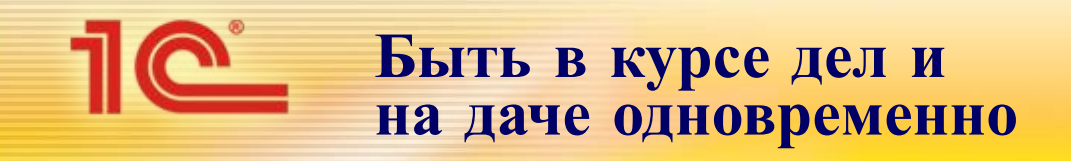

- В начале лета Юрий Владимирович отвозит свою семью в деревню. Поэтому он не сможет быть в офисе 4 дня.
- УНФ разработана на платформе «1С:Предприятие 8.2», а значит, поддерживает работу в режиме веб-клиента через Интернет, в том числе и по низкоскоростным каналам связи.
- Юрий Владимирович берет с собой свой ноутбук и работает с программой по интернетмодему. На своем рабочем столе он разместил Монитор руководителя, в котором $\dot{}$ размещена основная информация о состоянии дел в удобной и компактной форме.
- Сегодня он также проверил, исполнены ли задания на работу и сколько звонков выполнил менеджер по работе с клиентами.

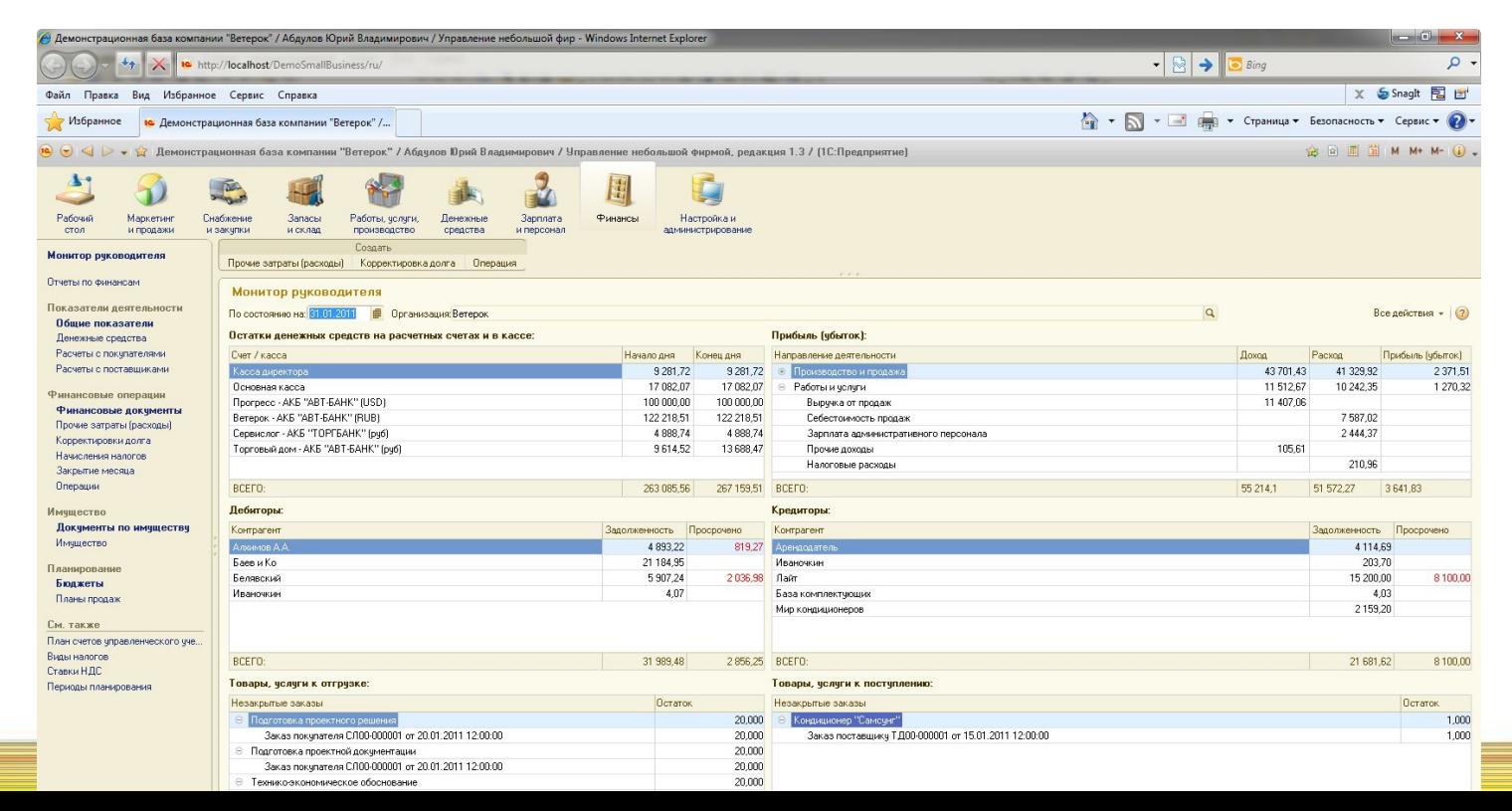

つつ

### **Как дела**, **Юрий Владимирович**? **Разговор с соседом на даче**

- Иван Иванович, старинный приятель Юрия Владимировича, занимается бизнесом уже второй год. Предпринимателям много чего хочется обсудить. Разговор коснулся того, как «навести и поддерживать порядок в доме», т. е. в своем деле.
- Юрий Владимирович считает, что наличие программы для нормального учета в бизнесе лично для него имеет целый ряд важных преимуществ.
	- Реальная польза уже через несколько дней после установки.
	- Одна программа заменяет десятки таблиц, документов и отчетов на столе и на компьютере.
	- Информация для принятия решений по одному нажатию мышки.

- Планирование работы каждого сотрудника и планирование работы фирмы в целом.
- Все под контролем.
- Быстрее и удобнее ежедневная работа с документами и для меня, и для сотрудников. Ошибок меньше.
- Не нужно разбираться в бухгалтерском и налоговом учете.
- Доступ из любой точки земного шара через Интернет.

**Попробовать программу в деле** – **бесплатно на** 3 **месяца**

\* до 31 января 2012 года

- **• Сервис unf.online.1c.ru возможность для любой компании бесплатно опробовать программу и начать работу с ней через Интернет – уже через 5 минут**
- **• Что нужно сделать:** 
	- Обратиться к любому партнеру «1С», который зарегистрирует Вас на сайте **unf.online.1c.ru**
	- Вы получаете логин и пароль для доступа в Личный кабинет и доступ в индивидуальную информационную базу, которая создана специально для Вас на сервере «1С»
	- E-mail, телефон, icq для консультаций указаны на сайте – отвечаем оперативно в течении 2-х часов (кроме выходных)
	- Консультационную поддержку обеспечивает партнер
- **• По завершении тест-драйва можно приобрести программу, и фирма «1С» обеспечит выгрузку Вашей информации в приобретенную программу**

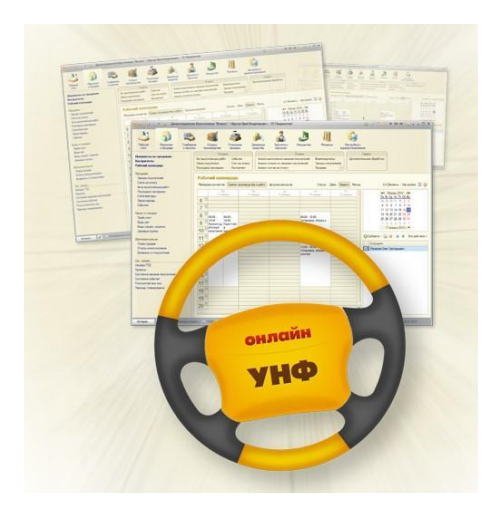

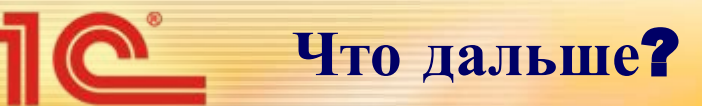

• История Юрий Владимировича основана на опыте применения программы в реальных фирмах – с ним можно ознакомиться на сайте «1С» v8.1c.ru/small.biz

• Подробнее посмотреть программу можно у партнеров фирмы «1С».

- Или самостоятельно на сайте v8.1c.ru/small.biz, запустив программу в режиме онлайн.
- На этом же сайте подробное описание функциональных возможностей программы.

**DRESHLIE CORETH MA ROMY** 

Управление персоналом в<br>малом бизнесе

Формат PPT, 3,4 Мб

#### Морозы и их роль в автоматизации управленческого учета на небольшом лакокрасочном заводе

"Собственные деньги - не дядины. Прежде, чем что-либо купить, семь раз все пересчитаешь. И если мы, собственники компании, тратимся на внедрение "1С:Управление небольшой фирмой 8", то только потому, что видим реальную выгоду от автоматизации", -- говорит Роман Сало, директор и совладелец московского лакокрасочного завода "Арколор", на котором работают около 20 человек. Подробнее >>

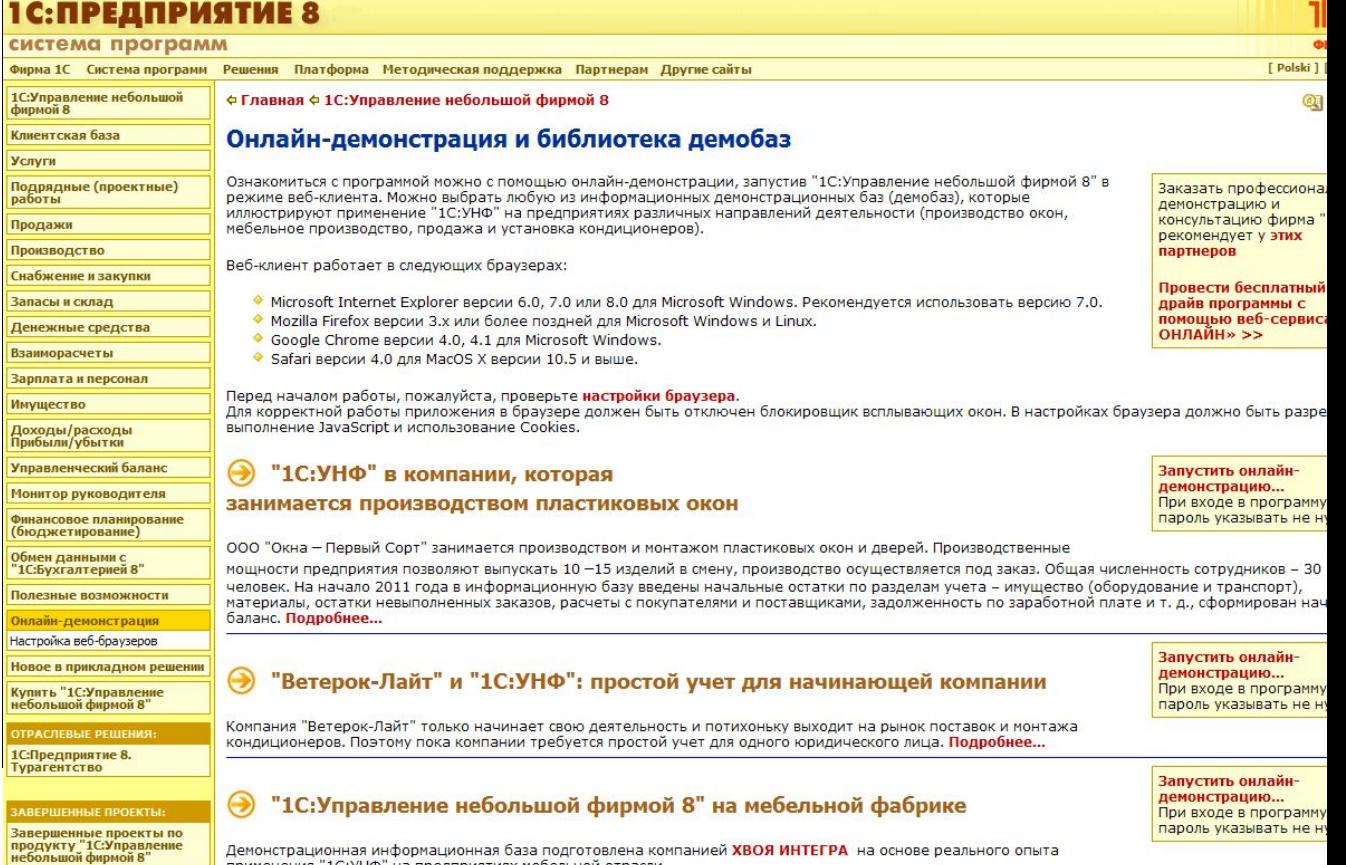

Демонстрационная информационная база подготовлена компанией ХВОЯ ИНТЕГРА на основе реального опыта применения "1С:УНФ" на предприятиях мебельной отрасли.

Фирма "Одесская мебель" занимается производством и реализацией мебели. Предприятие обладает достаточными производственными мощностями, оборудованием и квалифицированным персоналом для производства серийных изделий: шкафов-купе и журнальных столиков. Для увеличения прода повышения рентабельности осваивается новое направление - позаказное производство мебели. Компания использует "1С:УНФ" (для автоматизаци оперативного учета и управления) и "1С:Бухгалтерию 8" (для регламентированного учета и подготовки отчетности). Подробнее.

## **Купить** «1**С**:**Управление небольшой фирмой** 8»

- Стоимость программы 14 500 руб. (на одно рабочее место) и 25 600 руб. (на пять рабочих мест)
- Рекомендуемое число рабочих мест от одного до десяти.
- Если вы планируете использовать «1С:Управление небольшой фирмой 8» на нескольких компьютерах, потребуется приобрести дополнительные лицензии.
- Стоимость клиентской лицензии (руб.):
	- 1 рабочее место 5 200 руб.
	- 5 рабочих мест 18 000 руб.
- При переходе с программы «1С:Торговля и склад 7.7» и ряда других программ версии 7.7 (апгрейде) применяется специальная цена: стоимость приобретаемого комплекта минус стоимость сдаваемого продукта плюс 150 руб., но не менее половины стоимости приобретаемого комплекта.
- Приобрести «1С:Управление небольшой фирмой 8» можно у партнеров фирмы "1С", которые ознакомят вас с возможностями программы, проведут ее настройку, обучат пользователей, обеспечат поддержку и сопровождение.

27

• Свои вопросы и пожелания можно отправить по адресу 1c@1c.ru.